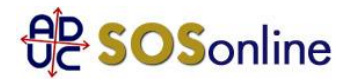

1 aprile 2004 0:00

Salve, mi trovo nella condizione che circa un anno fa' mi sono distaccato da Telecom per abbonarmi ad un contratto Infostrada senza canone, purtroppo in quel momento non ritenevo necessario attivare una linea adsl, ma ora, per motivi di ricerca avrei il bisogno di attivarla.

purtroppo sono venuto a conoscenza che per effettuare questa operazione devo rieffettuare l'attivazione a Telecom! c'e' un modo in cui io possa agire senza dover sottostare a questa specie di "ricatto" da parte della Telecom? o contattato anche altri operatori e l'unica risposta che o ricevuto e' che bisogna riallacciarsi a Telecom ripagando l'operazione!

Davide, da Roma

## **Risposta:**

no, il problema e' che gli altri operatori non sono in grado di fornire il servizio ed il loro contratto non li impegna in nessun modo a questo. Ci sono comunque degli operatori (tipo Fastweb) che offrono il servizio in fibra ottica; potrebbe essere un'alternativa, SE nella sua zona ci fosse.